# Understanding GIS Layers

#### Layers

#### • Core use of GIS

- Takes real world data and displays it as either vector or raster representations
- Ways of representing real world situations
- Used to find relationships – Layers laid on top of each other to find patterns and relationships

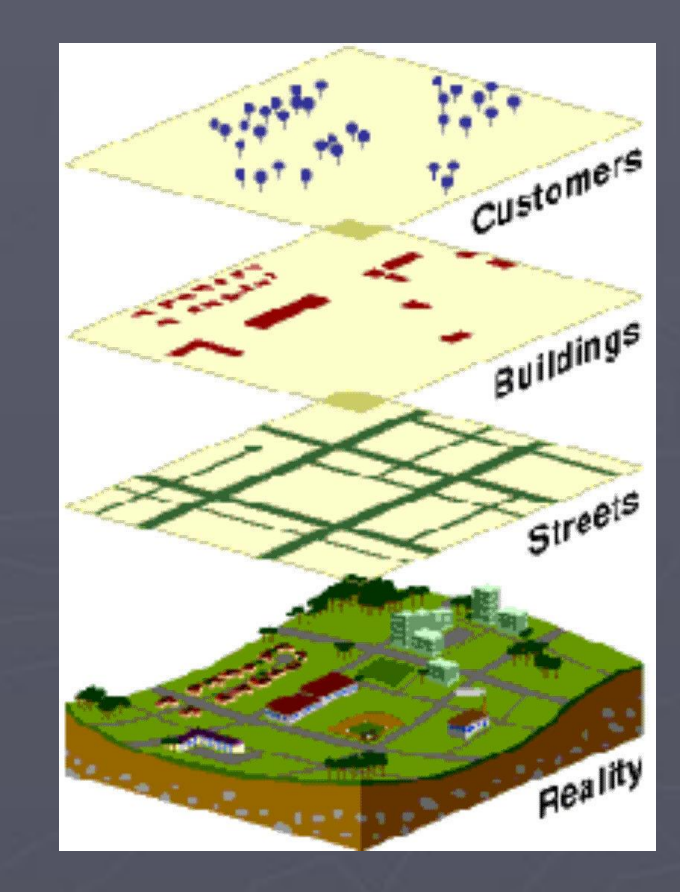

### Vector and Raster Layers

- Vector Layers use lines, dots, and polygons to represent geographic data
- Raster data uses series of colors on gridded squares to represent data

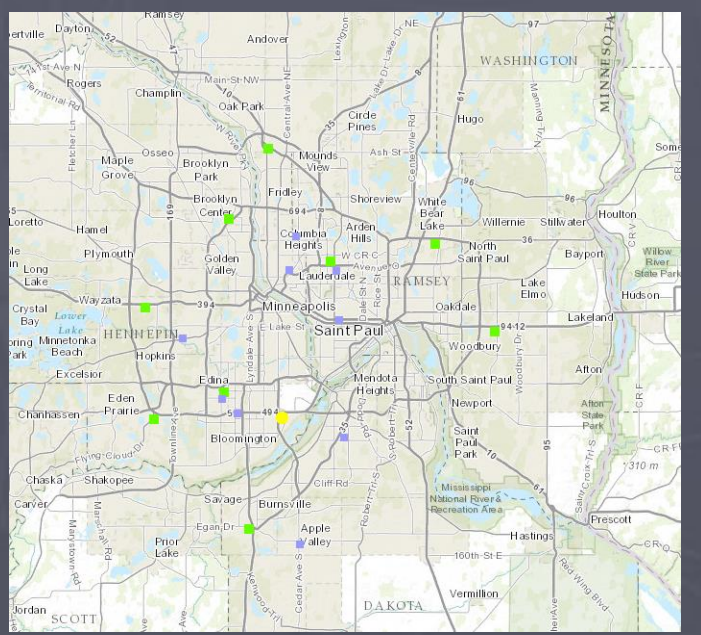

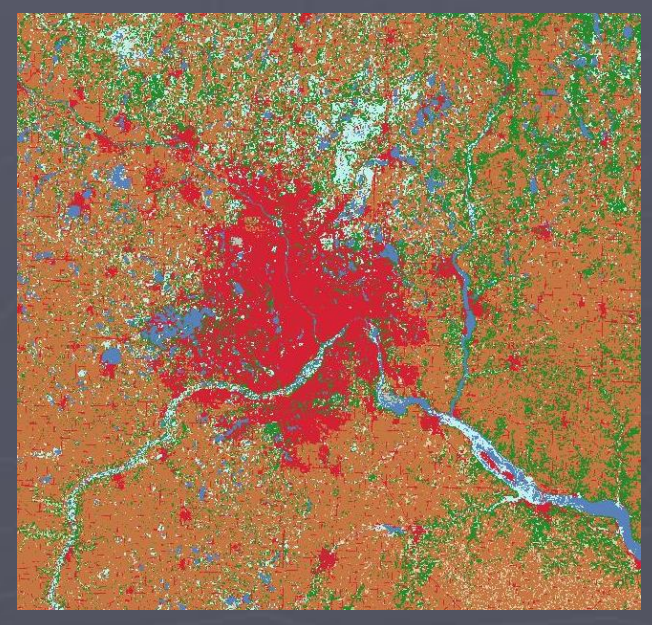

#### Geospatial Relationships

- Looking at how data and information is connected and related to each other
	- How patterns exist across time and space

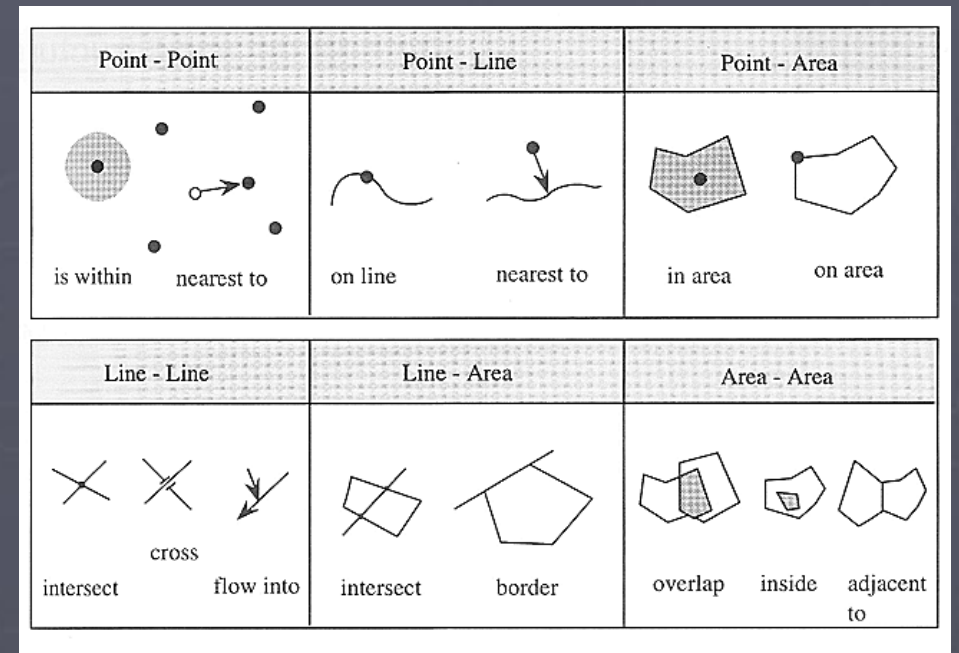

Figure 2.4 Topological Relationships Between Spatial Objects

#### Layer Formats

- Layers are entered in as data and uploaded into GIS programs
	- Shapefile
		- Zipped format with many files
	- Comma-Separated value file
		- Can be made with excel
	- GPS Exchange
		- Uses GPS coordinates to plot routes, waypoints, and **tracks**

# Rules of GIS Layers

- Pre-plan and make sure you know what you want your map to show
- Don't make it too "busy"
- Choose a good basemap that will work well with your data

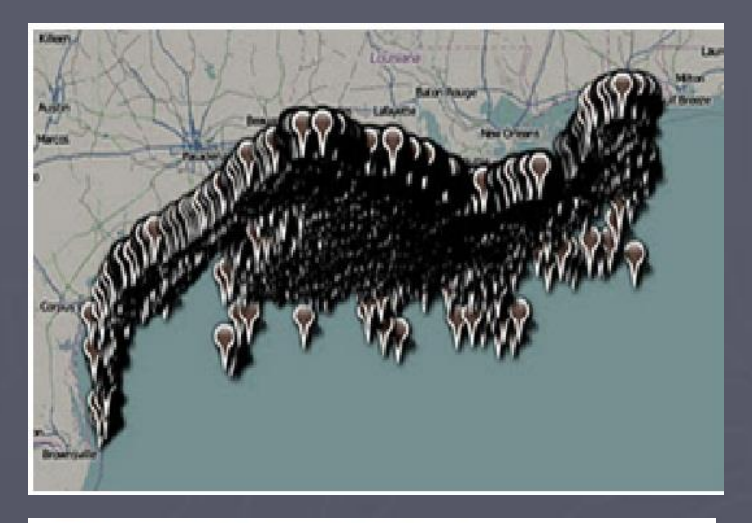

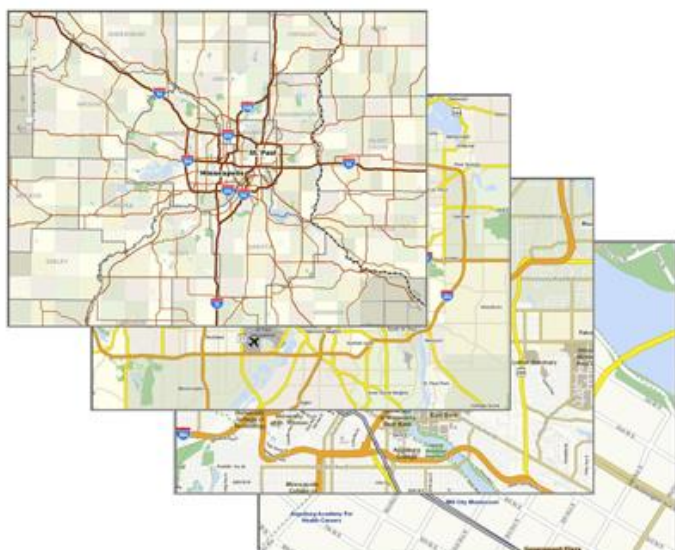

# Rules of Symbology

- Symbology uses size, shape, or color to display information
	- Be careful to make sure symbology correctly and easily shows your data

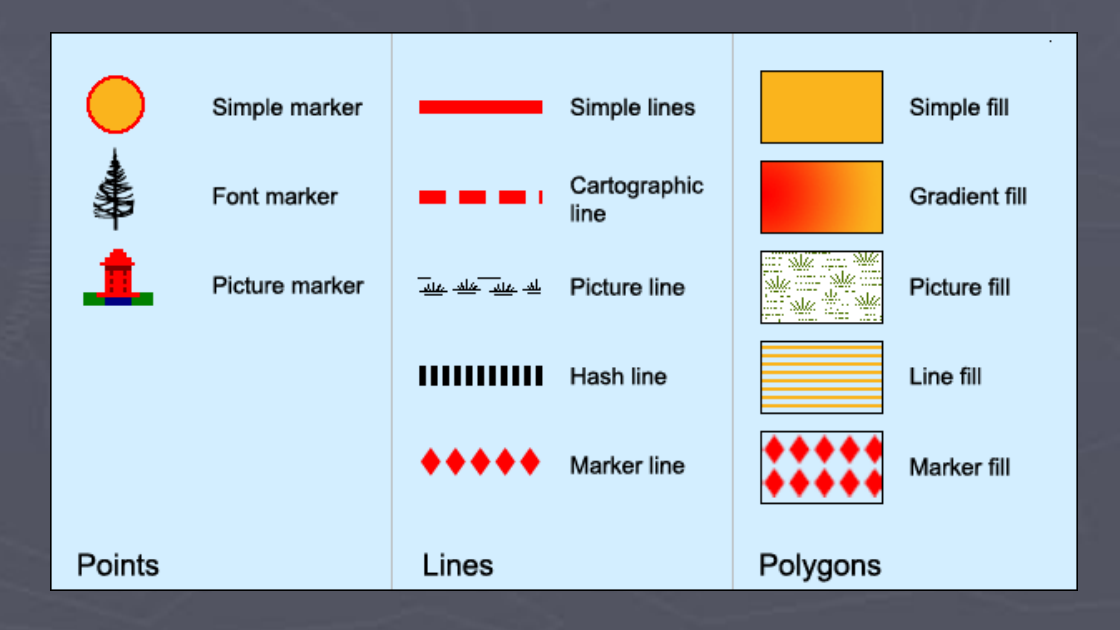

# Pop-Ups

- Data can be formatted to display pop-ups when clicked on
	- Can include pictures, links, statistics, etc…
	- Can be turned off if wanted

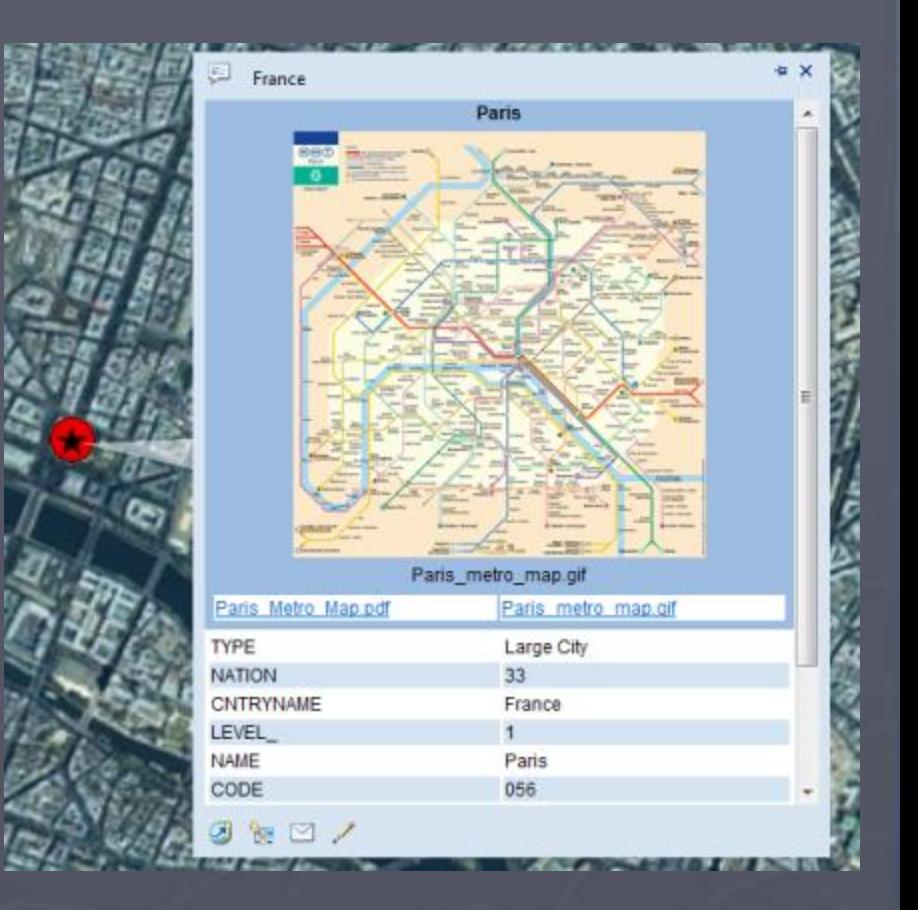

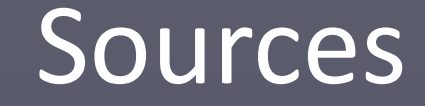

# **Minnesota** Department of Education

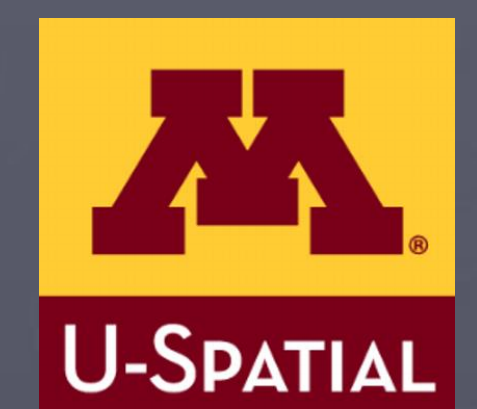